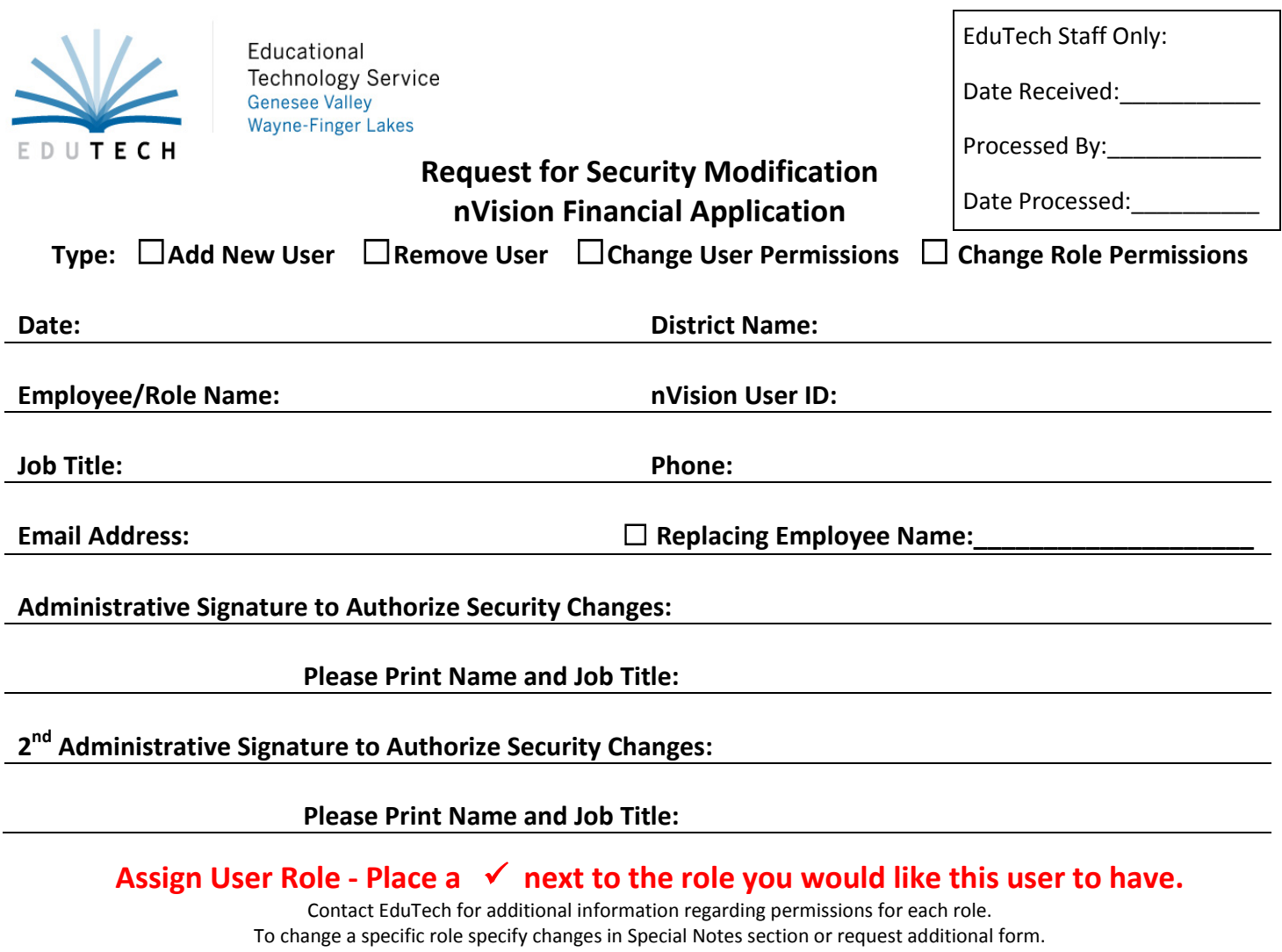

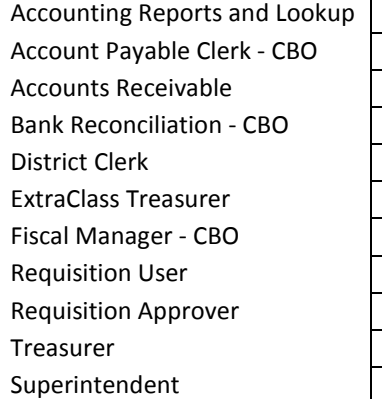

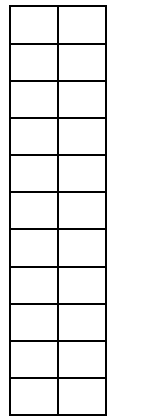

## **Finance Roles Alleger Contracts Human Resource Roles**

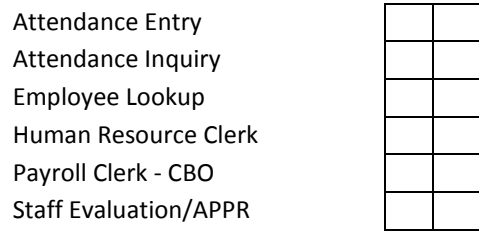

## **District Specific Roles**

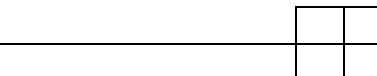

## **Human Resource Module**

Attendance Code Permissions **Attendance Code Permissions** Assign Buildings and Departments to User or write "All"

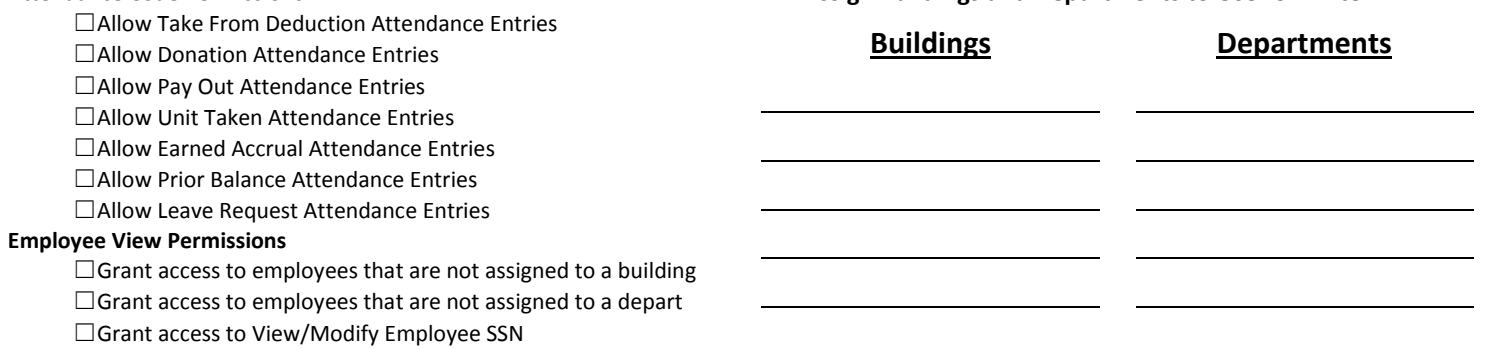

# **Accounting Module**

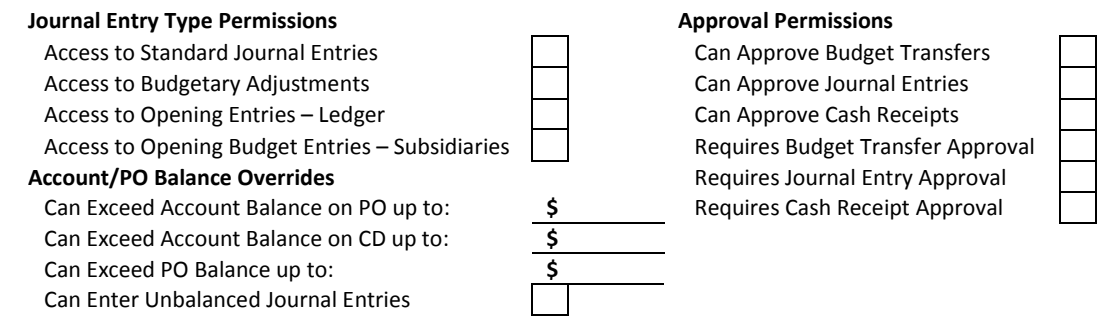

### **Account Code Permissions**

Please enter all account code ranges the user should have access to and check corresponding module checkbox. For additional account ranges attach another sheet.

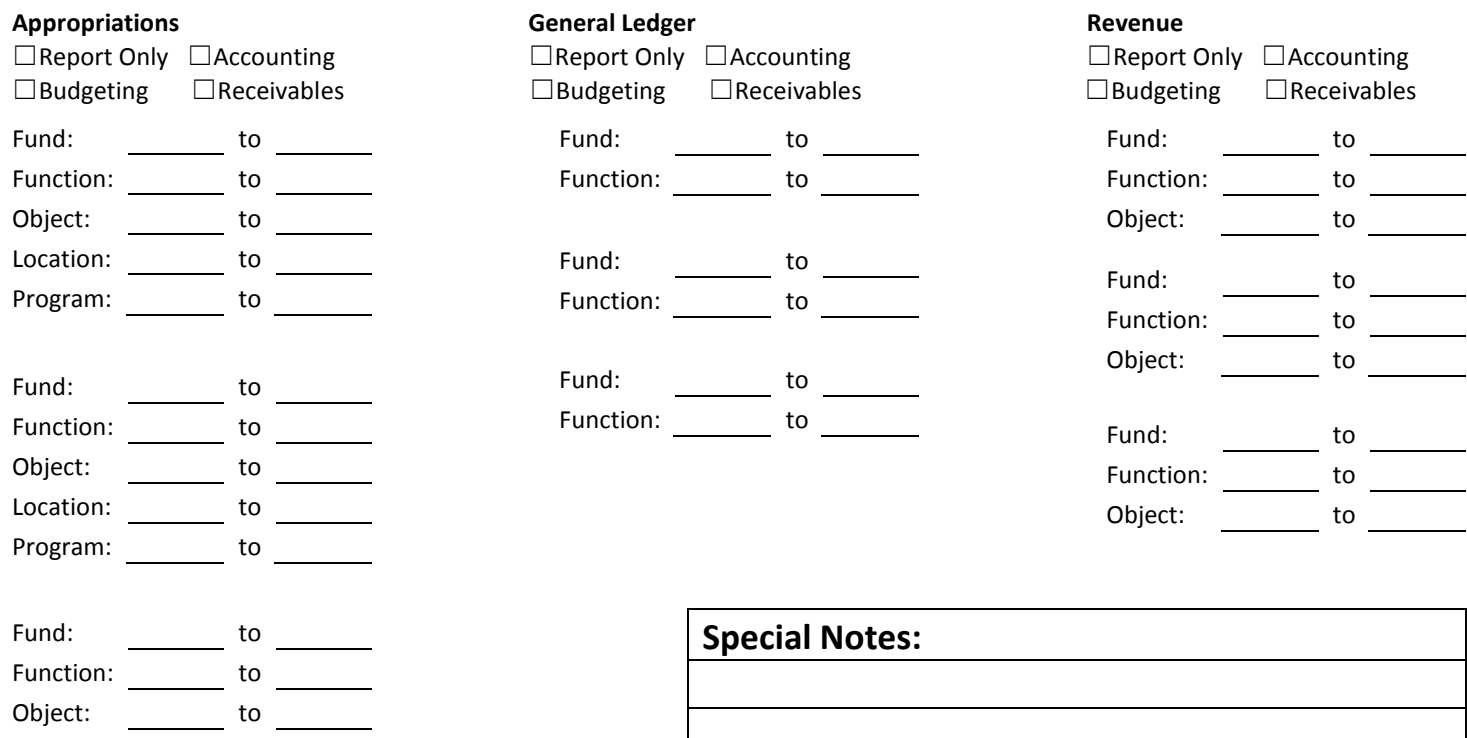

# **Requisitioning Module**

Location:  $\frac{\phantom{1}}{2\phantom{1}}$  to  $\frac{\phantom{1}}{2\phantom{1}}$ Program:  $\frac{1}{\sqrt{1-\frac{1}{2}}}\text{ to } \frac{1}{\sqrt{1-\frac{1}{2}}\text{ to } \frac{1}{\sqrt{1-\frac{1}{2}}\text{ to } \frac{1}{\sqrt{1-\frac{1}{2}}}}$ 

Approval Path(s) \_\_\_\_\_\_\_\_\_\_\_\_\_\_\_\_\_\_\_

☐ Allow Account Balances to be Viewed \*If new Approval Path is needed please fill out Requisition Setup Form\*

 $\frac{1}{\sqrt{2}}$  ,  $\frac{1}{\sqrt{2}}$  ,  $\frac{1}{\sqrt{2}}$  ,  $\frac{1}{\sqrt{2}}$  ,  $\frac{1}{\sqrt{2}}$  ,  $\frac{1}{\sqrt{2}}$  ,  $\frac{1}{\sqrt{2}}$  ,  $\frac{1}{\sqrt{2}}$  ,  $\frac{1}{\sqrt{2}}$  ,  $\frac{1}{\sqrt{2}}$  ,  $\frac{1}{\sqrt{2}}$  ,  $\frac{1}{\sqrt{2}}$  ,  $\frac{1}{\sqrt{2}}$  ,  $\frac{1}{\sqrt{2}}$  ,  $\frac{1}{\sqrt{2}}$  $\frac{1}{\sqrt{2}}$  ,  $\frac{1}{\sqrt{2}}$  ,  $\frac{1}{\sqrt{2}}$  ,  $\frac{1}{\sqrt{2}}$  ,  $\frac{1}{\sqrt{2}}$  ,  $\frac{1}{\sqrt{2}}$  ,  $\frac{1}{\sqrt{2}}$  ,  $\frac{1}{\sqrt{2}}$  ,  $\frac{1}{\sqrt{2}}$  ,  $\frac{1}{\sqrt{2}}$  ,  $\frac{1}{\sqrt{2}}$  ,  $\frac{1}{\sqrt{2}}$  ,  $\frac{1}{\sqrt{2}}$  ,  $\frac{1}{\sqrt{2}}$  ,  $\frac{1}{\sqrt{2}}$ 

> **Fax completed form to EduTech at 315-332-7355 or email to finance@edutech.org.**